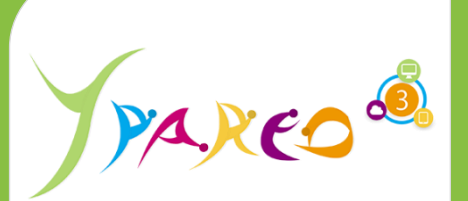

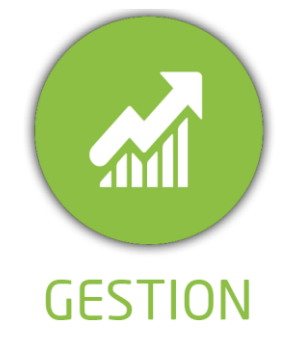

**DUREE :** *0,5 jour (01:45 heures)*

#### **MODULE :**

*YPFIM - GESTION DE LA PERSONNALISATION DES PARCOURS DE FORMATION*

### **PUBLIC CONCERNE**

- ✓ *Assistant(e)s*
- ✓ *Responsables pédagogiques*
- ✓ *Référents Yparéo*

#### **MOYENS PEDAGOGIQUES**

- ✓ *L'activité pédagogique est réalisée en elearning alternant des présentations théoriques et la mise en œuvre de cas pratiques.*
- ✓ *Chaque bénéficiaire dispose d'un accès à YPAREO pour mettre en œuvre des cas pratiques sur une base de test.*
- ✓ *Chaque bénéficiaire dispose d'un accès à la plateforme e-Learning LEARNYMAG.*

#### **ENCADREMENT PEDAGOGIQUE**

#### ✓ *Plateforme LEARNYMAG*

#### **EVALUATION FIN DE FORMATION**

- ✓ *Auto-évaluation du cas pratique*
- Un questionnaire individuel d'évaluation des *objectifs (formulaire web).*
- ✓ *Certificat de réalisation*

#### [Guide Utilisateur](https://client.ymag.fr/index.php/telecharger-fichier-public/6996D41D-C071-4996-B5A8-AC3F4DD666AA)

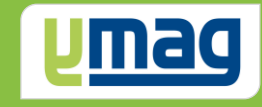

# **PLAN DE FORMATION YPAREO**

# PERSONNALISATION DE PARCOURS - UTILISATION

### ✓ OBJECTIFS OPERATIONNELS

*A l'issue de cette formation, les stagiaires pourront réaliser au quotidien la gestion des parcours personnalisés avec le logiciel YParéo.*

## ✓ OBJECTIFS PEDAGOGIQUES

*Être capable de personnaliser les parcours des apprenants en formation dans le logiciel YParéo. L'alternance de cours théoriques et pratiques permettra aux participants d'appréhender et de mettre en application l'ensemble du processus.*

## **CONTENU**

#### **Principe, objectifs et fonctionnnement (5 min)**

 Principe Comment ca marche ? Objectif de la formation

#### **Séquence n°1 : Personnaliser le parcours d'un apprenant (15 min)**

 Fermer des contraintes pour un apprenant Personnalisation avancée des séances Définir l'apprenant en Parcours personnalisé Ouvrir des contraintes pour un apprenant Conseils et astuces Quiz Séquence n°1

#### **Séquence 2 : Personnaliser le plan de formation d'un apprenant (15 min)**

 Personnalisation du plan de formation d'un apprenant Dispense d'une matière Modification du volume horaire Ajout d'une matière Conseils et astuces Quiz Séquence n°2

#### **Séquence 3 : Planifier un apprenant en parcours personnalisé (20 min)**

 Inscrire un apprenant à des séances Les outils de copie Affecter l'apprenant à des séances Modifier l'inscription des apprenants aux séances Définir les séances suivies à distance Conseils et astuces Quiz Séquence n°3

### **Séquence n°4 : Gérer les éditions (10 min)**

 Editer les listes d'émargement Exporter l'emploi du temps Etat de présence apprenant Quiz Séquence n°4

## **Bilan (40 min)**

 Cas pratique Auto évaluation Bilan de fin de formation elearning